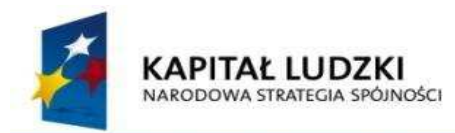

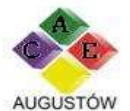

**UNIA EUROPEJSKA EUROPEJSKI FUNDUSZ SPOŁECZNY** 

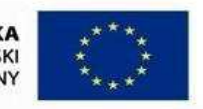

Augustowskie Centrum Edukacyjne tel./fax 87 6432861

al. Kard. Wyszyńskiego 3 e-mail: ace@acedu.pl

16-300 Augustów www.acedu.pl

Załącznik nr 1 do SIWZ

## FORMULARZ OFERTOWY

\_\_\_\_\_\_\_\_\_\_\_\_\_\_\_\_\_\_\_\_\_\_\_\_\_\_\_\_ (pieczęć firmowa Wykonawcy)

W odpowiedzi na ogłoszenie o zamówieniu w trybie przetargu nieograniczonego na zadanie:

Przeprowadzenie szkolenia z obsługi oprogramowania AutoCad na poziomie podstawowym w ramach Projektu As z Technikum

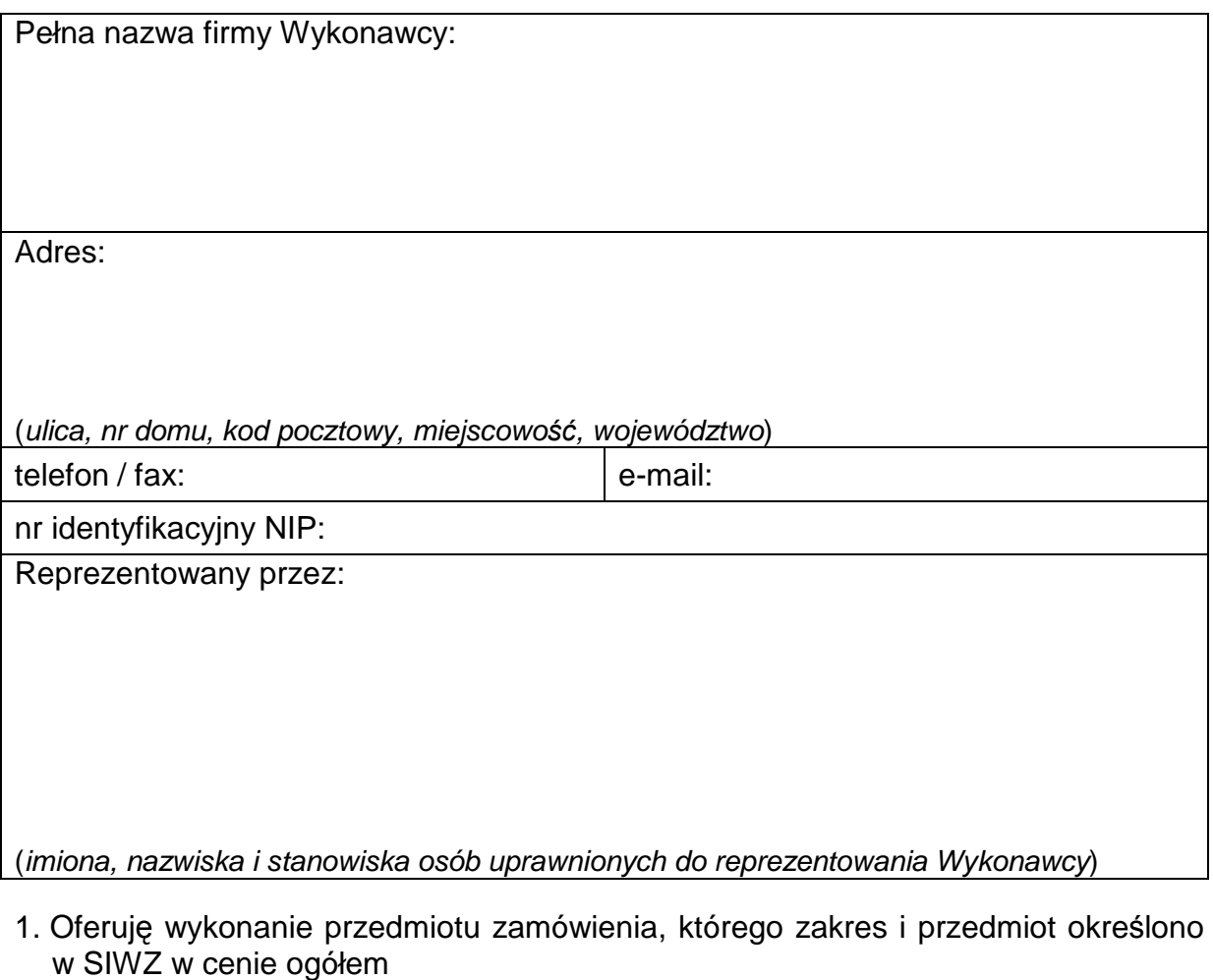

brutto ................................................................................ zł

(słownie ...................................................................................................................)

Projekt współfinansowany z Unii Europejskiej w ramach Europejskiego Funduszu Społecznego

- 2. Podana w ofercie cena nie będzie podlegać zmianie i waloryzacji. Cena zawiera niezbędne, kompleksowe koszty, konieczne do prawidłowego zrealizowania przedmiotu zamówienia,
- 3. Uważam się związany niniejszą ofertą przez okres 30 dni liczony od terminu składania ofert.
- 4. Oświadczam, iż zrealizujemy przedmiot zamówienia w terminach zgodnych z podanymi w SIWZ.
- 5. Przyjmuję warunki płatności które znajdują się w projekcie umowy.
- 6. Oświadczam, że zawarty w Specyfikacji Istotnych Warunków Zamówienia projekt wzór umowy został przez nas zaakceptowany i zobowiązuję się w przypadku wyboru naszej oferty do zawarcia umowy na warunkach w nim określonych, w miejscu i terminie wyznaczonym przez Zamawiającego.
- 7. Oświadczam, że nie należę**\*** / należę**\*** do grupy kapitałowej (w załączeniu lista podmiotów należących do tej samej grupy kapitałowej)**\***.
- 8. Oświadczam, pod rygorem wykluczenia z niniejszego postępowania, iż wszystkie informacje zamieszczone w ofercie i załącznikach do oferty są prawdziwe i zgodne z prawdą.
- 9. Do niniejszej oferty dołączam jako załączniki:

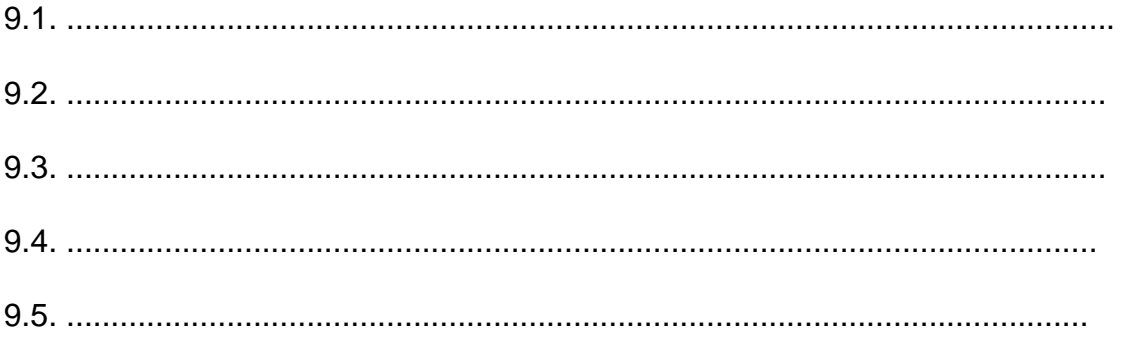

........................................., dnia ............ 2013r. (miejscowość)

> .................................................................................... (podpis Wykonawcy lub upoważnionego przedstawiciela)

\_\_\_\_\_\_\_\_\_\_\_\_\_\_\_\_\_\_\_\_ **\*** niepotrzebne skre*ś*li*ć*